# МІНІСТЕРСТВО ОСВІТИ І НАУКИ УКРАЇНИ ПОЛІСЬКИЙ НАЦІОНАЛЬНИЙ УНІВЕРСИТЕТ

Факультет інформаційних технологій, обліку та фінансів Кафедра комп'ютерних технологій

і моделювання систем

Кваліфікаційна робота

На правах рукопису

Мартиненко Володимир Віталійович

(прізвище, ім'я, по батьковій здобувача освіти)

УДК004.415:628.9

# **КВАЛІФІКАЦІЙНА РОБОТА**

Інформаційна система адаптивного управління освітленням об'єкту

(тема роботи)

126 Інформаційні системи та технології

(шифр і назва спеціальності)

Подається на здобуття освітнього ступеня бакалавр

Кваліфікаційна робота містить результати власних досліджень. Використання ідей,

результатів і текстів інших авторів мають посилання на відповідне джерело

\_\_\_\_\_\_\_\_\_\_\_\_\_\_\_\_\_\_\_\_\_\_\_\_\_\_\_\_\_\_\_\_\_

Керівник роботи

Маєвський Олександр Володимирович

(прізвище, ім'я, по батьковій)

Доцент, ктн

(науковий ступінь, вчене звання)

<sup>(</sup>підпис, ініціали та прізвище здобувача вищої освіти)

## **Висновок кафедри**\_\_\_\_\_\_\_\_\_\_\_\_\_\_\_\_\_\_\_\_\_\_\_\_\_\_\_\_\_\_\_\_\_\_\_\_\_\_\_\_\_\_\_\_\_\_\_\_\_

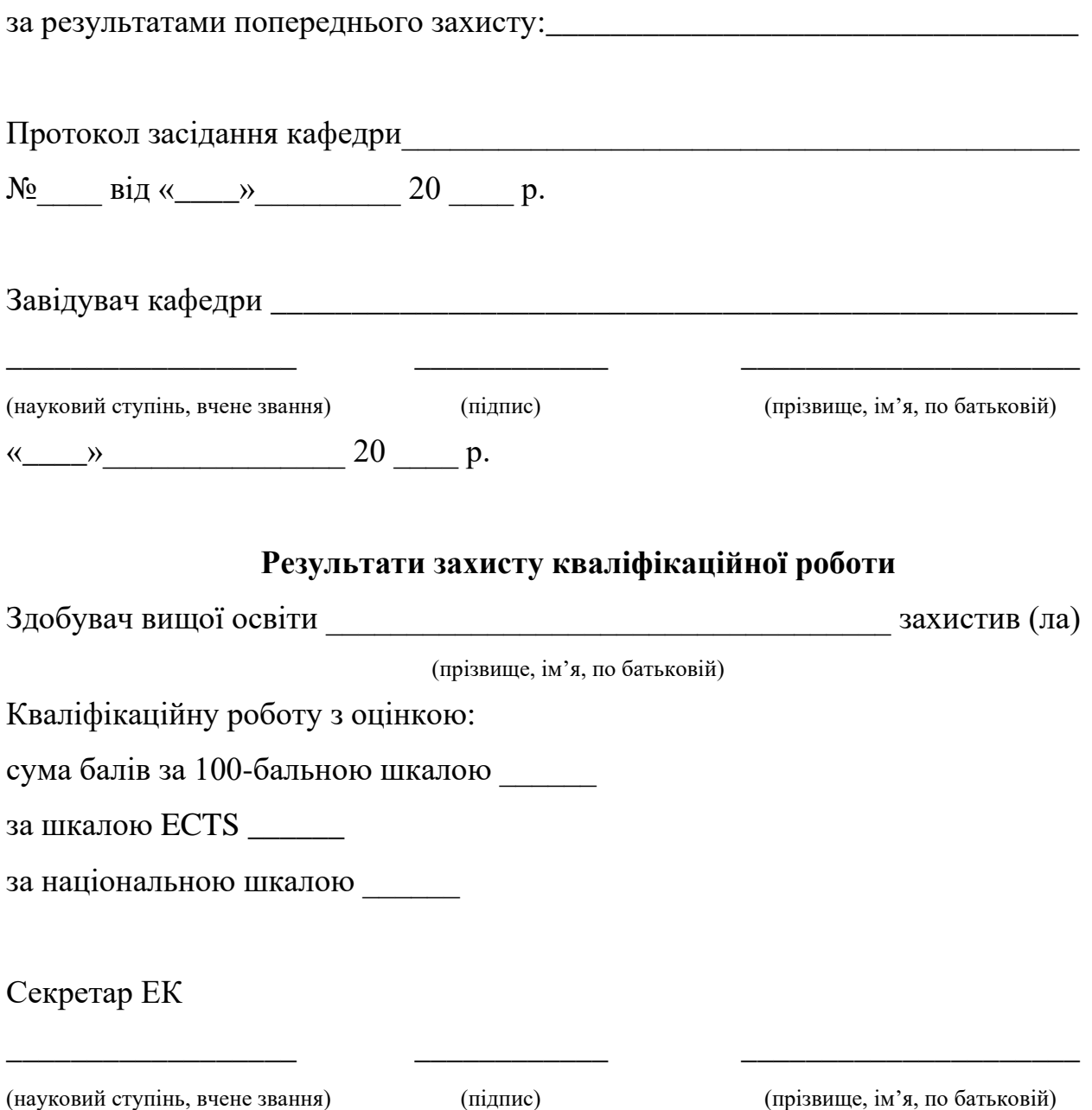

### **АНОТАЦІЯ**

Мартиненко В.В. Інформаційна система адаптивного управління освітленням об'єкту.

Кваліфікаційна робота на здобуття освітнього ступеня бакалавра за спеціальністю 126 – Інформаційні системи та технології. – Поліський національний університет, Житомир, 2023.

Дипломна робота присвячена розробці інформаційної системи адаптивного управління освітленням.

Запропоновано архітектуру системи та методику розробки та обробки даних для адаптивного освітлення.

Ключові слова: адаптивність, інформаційна система, аналіз даних, розробка, програмування, освітлення.

#### **ANNOTATION**

Martynenko V.V. Information system for adaptive lighting control of the facility.

Qualification work for obtaining a bachelor's degree in specialty 126 - Information systems and technologies. – Polis National University, Zhytomyr, 2023.

The thesis is devoted to the development of an information system for adaptive lighting management.

The architecture of the system and the method of development and data processing for adaptive lighting are proposed.

Keywords: adaptability, information system, data analysis, development, programming, lighting.

### **ЗМІСТ**

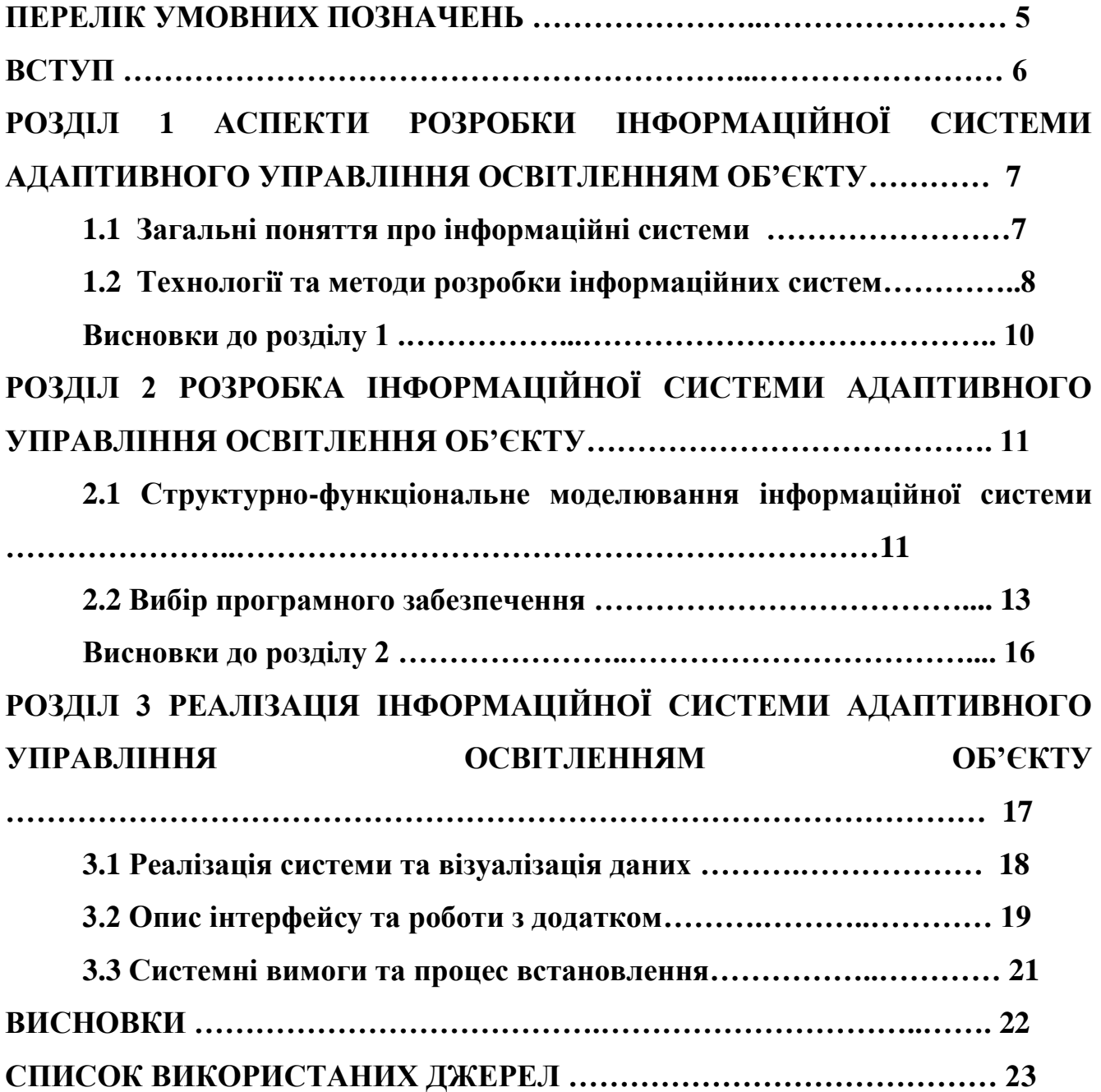

### **ПЕРЕЛІК УМОВНИХ ПОЗНАЧЕНЬ**

- C++ мова програмування
- C# мова програмування
- ПЗ програмне забезпечення
- ПК персональний комп'ютер
- СКБД система керування базою даних
- ІС інформаційна система

#### **ВСТУП**

Управління освітленням є важливим елементом будь-якого об'єкту, будь то приміщення, будинок, склад або завод. Однак, призначення та використання кожного приміщення може сильно відрізнятися, що призводить до різного рівня енергоспоживання, а отже, до різної величини витрат на освітлення. Це може становити значні витрати для споживачів енергії та бізнесу, для якого вартість становить більше, ніж у звичайного користувача.

Саме тому, системи адаптивного управління освітленням стають все більш популярними та мають високу актуальність. Вони дозволяють ефективно зменшувати витрати енергії та підтримувати комфортний рівень освітлення в будьякому приміщенні. Ці системи можуть бути встановлені практично будь де, це потрібно.

Однією з ключових переваг систем адаптивного управління освітленням є їх здатність динамічно регулювати освітлення в залежності від різних факторів, таких як наявність людей у приміщенні, рівень природного освітлення, час доби тощо. Це дозволяє забезпечувати ефективне використання енергії та зменшувати зайве витрачання електроенергії.

У світі, де енергетичні ресурси стають все більш обмеженими, важливо знайти нові шляхи енергозбереження. Управління освітленням є одним з ключових аспектів, що впливає на витрати електроенергії в будь-якому приміщенні. Тому вивчення систем адаптивного управління освітленням, що дозволяють знизити витрати енергії є актуальним напрямком дослідження.

Предметом нашого дослідження є системи адаптивного управління освітленням, їхні технології та методи, а також їх вплив на зниження витрат електроенергії. Об'єктом дослідження є будь-яке приміщення, де може бути встановлена система адаптивного управління освітленням, що потребує зниження витрат електроенергії.

Посилання на збірники з тезами знаходяться в джерелах під номером 11 та 12.

# **РОЗДІЛ 1 АСПЕКТИ РОЗРОБКИ ІНФОРМАЦІЙНОЇ СИСТЕМИ АДАПТИВНОГО УПРАВЛІННЯ ОСВІТЛЕННЯМ ОБ'ЄКТУ**

### **1.1 Загальні поняття про інформаційні системи**

Інформаційні системи - сукупність організаційних і технічних засобів для збереження та обробки інформації з метою забезпечення інформаційних потреб користувачів. Інформаційні системи включають в себе бази даних, програмні компоненти для їх обробки, інтерфейси користувача, засоби зберігання даних, мережеві засоби зв'язку, сервери та інші елементи, які забезпечують їх функціонування.

Інформаційні системи можуть бути використані у різних сферах діяльності, включаючи бізнес, освіту, медицину, державне управління та інші. Вони дозволяють ефективно збирати та аналізувати інформацію, зменшують час на прийняття рішень та покращують якість процесів. Однією з головних переваг інформаційних систем є можливість забезпечення доступу до інформації у режимі реального часу, що дозволяє реагувати на зміни в навколишньому середовищі та приймати рішення на основі актуальних даних.

Однак, інформаційні системи також мають свої обмеження, такі як витрати на їх впровадження та підтримку, складність управління та забезпечення безпеки інформації. Отже, перед впровадженням інформаційної системи необхідно ретельно проаналізувати її ефективність та вартість, а також забезпечити достатній рівень кваліфікації користувачів та адміністраторів.

Найактуальнішим завданням системи адаптивного управління освітленням об'єкту є забезпечення ефективного та раціонального використання електроенергії. Заощадження енергії є важливим завданням з економічної точки зору, а також є метою зниження викидів вуглекислого газу та зменшення негативного впливу на довкілля. Наша система повинна забезпечувати автоматичне керування освітлення в залежності від умов освітленості та присутності людей в приміщенні. Для цього будуть використовуватися датчики руху та датчики освітленості, які дозволять визначати, коли потрібно знижувати або підвищувати рівень освітлення. Також наша система повинна мати можливість віддаленого управління та моніторингу,

що дозволить оперативно реагувати на будь-які зміни та проблеми. Таким чином, ми зможемо забезпечити не лише ефективне використання енергії, але й комфортні умови життя для користувачів.

### **1.2 Технології та методи розробки інформаційних систем**

Розробка інформаційних систем (ІС) - це складний процес, що включає в себе ряд технологій та методів. Розглянемо деякі з них:

- 1. Методології розробки ІС: існують різні методології розробки ІС. Кожна з методологій має свої переваги та недоліки, тому вибір методології залежить від конкретної задачі та проекту.
- 2. Мови програмування: вибір мови програмування також залежить від проекту та його задач. Найпоширеніші мови програмування для розробки ІС - це Java, Python, C#, JavaScript тощо.
- 3. Бази даних: для зберігання та організації даних в ІС використовуються різні типи баз даних, такі як реляційні, нереляційні (NoSQL), графові тощо.
- 4. Фреймворки та бібліотеки: використання фреймворків та бібліотек дозволяє значно спростити процес розробки ІС та підвищити їх якість. Наприклад, для розробки веб-додатків можна використовувати фреймворки Django (Python), Laravel (PHP), Spring (Java) тощо.
- 5. Тестування: тестування ІС це важлива частина розробки, яка дозволяє виявляти та виправляти помилки та дефекти. Для цього використовуються різні методи та інструменти тестування, такі як модульне тестування, функціональне тестування, автоматизоване тестування тощо.
- 6. DevOps це методологія, яка поєднує в собі розробку (Dev) та експлуатацію (Ops) програмного забезпечення. Вона спрямована на автоматизацію процесів розробки та деплою програмного забезпечення, що дозволяє забезпечити швидку та безпечну поставку програмного забезпечення у продакшн. Для досягнення цілей DevOps використовуються різні технології та інструменти, такі як Docker, Kubernetes, Ansible, Jenkins, Git тощо.
- 7. Agile-методології: ці методології розробки ІС засновані на ітераційному підході та активному залученні замовника в процес розробки. До них належать Scrum, Kanban, XP тощо.
- 8. loud-технології: для забезпечення масштабованості, надійності та доступності ІС, їх можна розгортати в хмарних сервісах. Наприклад, Amazon Web Services (AWS), Microsoft Azure, Google Cloud Platform (GCP) та інші.

У кожній конкретній розробці ІС використовуються різні комбінації технологій та методів, залежно від конкретної задачі та потреб користувачів. Однак, незалежно від технологій та методів, важливо забезпечити високу якість та надійність розроблюваної ІС.

### **Висновки до першого розділу**

У першому розділі ми розглянули загальні поняття про інформаційні системи та їх роль у сучасному світі. Ми також розглянули технології та методи розробки ІС, серед яких важливе місце займає методології та бази даних. Зважаючи на швидкий розвиток технологій, важливо забезпечувати високу якість та надійність розроблюваної ІС. Для цього використовуються різні методики та підходи, але незалежно від технологій та методів, важливо забезпечити прозорість та ефективність процесу розробки, а також взаємодію між розробниками та користувачами.

# **РОЗДІЛ 2 РОЗРОБКА ІНФОРМАЦІЙНОЇ СИСТЕМИ АДАПТИВНОГО УПРАВЛІННЯ ОСВІТЛЕННЯ ОБ'ЄКТУ**

### **2.1 Структурно-функціональне моделювання інформаційної системи**

Для опису логіки взаємодії інформаційних потоків більше підходить IDEF3, також званий *workflow diagramming*, – це методологія моделювання, яка використовує графічний опис інформаційних потоків, взаємозв'язків між процесами обробки інформації та об'єктами, які є частиною цих процесів. Діаграму процесів можна використовувати в моделюванні бізнес-процесів для аналізу повноти процедур обробки наявної інформації. З їх допомогою можна описати сценарії дій працівників організації, наприклад, послідовність обробки замовлення або події, які повинні бути оброблені протягом потрібного часу. Кожен сценарій супроводжується описом процесу та може використовуватися для документування кожної функції.

IDEF3 – це метод, основна мета якого – надати можливість аналітикам описати ситуацію, коли процеси виконуються в певній послідовності, а також описати об'єкти, які спільно беруть участь в одному процесі.

Техніка опису набору даних IDEF3 є частиною структурного аналізу. На відміну від інших методів опису процесів, IDEF3 не обмежує аналітика надто жорсткими структурами синтаксису, що може призводити до створення неповних або суперечливих моделей.

IDEF3 також можна використовувати як метод створення процесу. IDEF3 доповнює IDEF0 і містить усе необхідне для побудови моделей, які пізніше можна використовувати для аналізу моделювання.

Кожне завдання в IDEF3 описує будь-який сценарій бізнес-процесу та може бути компонентом іншого завдання. Оскільки сценарій описує мету і рамки моделі, важливо, щоб роботи називалися віддієслівним іменником, що позначає процес дії, або словосполученням, що містить такий іменник.

Точку зору на модель необхідно задокументувати. Це, як правило, точка зору відповідальної особи за в цілому. Також необхідно задокументувати призначення моделі - питання, на які моделі потрібно відповісти. Діаграма є основною одиницею

опису в IDEF3. Важливо правильно та точно скласти діаграми, оскільки вони призначені для читання іншими людьми.

Переглянемо діаграму, яку було розроблена для нашої інформаційної системи на рисунку 2.1

Розглянемо основні процеси у цьому блоці:

- 1. Перевірка ступеня освітлення
- 2. Перевірка руху
- 3. Перевірка увімкнено чи вимкнено освітлення
- 4. Або увімкнення освітлення
- 5. Або вимкнення освітлення
- 6. Або увімкнення потрібного рівню освітлення

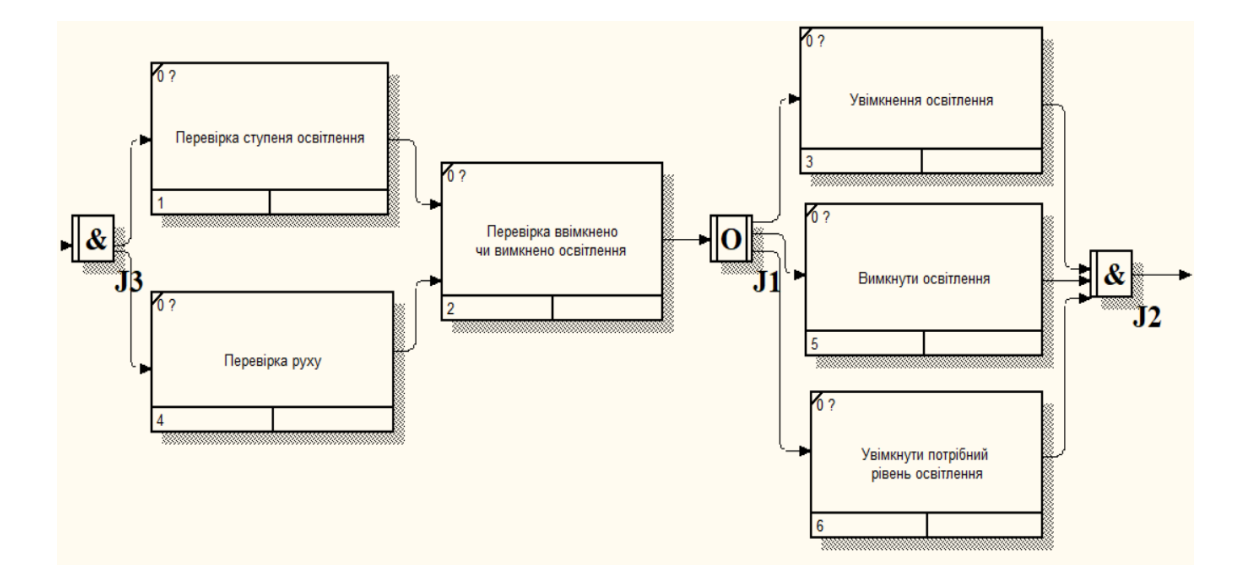

Рисунок 2.1 Діаграма IDEF3 системи адаптивного управління освітленням об'єкту

Тепер розберемо більш детальніше діаграму. Система доволі проста, спочатку наші датчики руху та освітленості спрацьовують і сканують потрібні кожному параметри. Далі перевіряється чи увімкнено чи вимкнено освітлення в об'єкті. Попередні дії дають змогу оцінити та вирішити чи потрібно увімкнути освітлення чи вимкнути, можливо потрібно встановити передбачений потрібний рівень освітленості.

#### **2.2 Вибір програмного забезпечення**

Вибір програмного забезпечення для системи адаптивного управління освітленням об'єкту є ключовим етапом розробки. В залежності від конкретних потреб і вимог, можуть бути обрані різні програмні продукти. Для розробки системи адаптивного управління освітленням можуть бути використані різні програмні засоби, такі як мови програмування, системи управління базами даних, фреймворки та інші. Один з можливих варіантів програмного забезпечення для цієї системи - це використання мови програмування С++ та С#, які мають багато різноманітних бібліотек та фреймворків, що дозволяють реалізувати різні функціональні можливості системи.

Мова програмування  $C++ \epsilon$  однією з найпоширеніших мов програмування, яка має великий потенціал для розробки складних систем. Вона володіє великою швидкодією та ефективністю, що є особливо важливим для системи управління освітленням, яка потребує швидкого реагування на зміни в середовищі.

C++ має вбудовану підтримку об'єктно-орієнтованого програмування, що дозволяє розробляти модульні, легко зрозумілі та легко модифіковані програмні рішення. Крім того, ця мова програмування має широкий спектр бібліотек та інструментів, які полегшують розробку складних систем.

Ще однією перевагою мови програмування  $C++ \epsilon$  її можливість взаємодії з апаратним забезпеченням, що дозволяє забезпечити ефективне управління датчиками та іншими електронними компонентами системи управління освітленням.

Таким чином, мова програмування C++ є чудовим вибором для розробки нашої системи управління освітленням та датчиків, оскільки вона забезпечує швидкодію, ефективність, модульність та можливість взаємодії з апаратним забезпеченням.

Варто підмітити, щоб значно полегшити розробку системи, буде використано середовище Arduino. Arduino - це відкрите апаратне та програмне середовище, яке дозволяє створювати різноманітні електронні проекти. Arduino працює на мікроконтролерах, які можна легко програмувати з використанням мови C++.

Arduino має кілька переваг, що роблять її ідеальним вибором для нашої системи адаптивного управління освітленням. Перш за все, Arduino є відкритою платформою, що дозволяє розробникам створювати свої власні проекти на її основі. Крім того, Arduino має просту та легку використанні програмне середовище розробки, яке дозволяє швидко та легко програмувати мікроконтролери.

Іншою важливою перевагою Arduino є наявність великої кількості додаткових модулів та сенсорів, які можна використовувати з нею. Це дає можливість легко розширювати функціональність нашої системи та додавати нові функції.

Крім того, Arduino має вбудовану можливість зчитування аналогових сигналів, що дає можливість підключати до неї різноманітні датчики, такі як датчики освітлення та руху.

Загалом, Arduino є дуже потужною та гнучкою платформою, яка ідеально підходить для нашої системи адаптивного управління освітленням.

Для програмування плати системи буде використано Arduino IDE 2.1.0 - це інтегроване середовище розробки (IDE) для програмування мікроконтролерів Arduino, показаний на рисунку 2.1. Для розробки системи можемо використовувати це середовище. Основні кроки розробки нашої системи з використанням Arduino IDE 2.1.0 такі:

- 1. Встановлення Arduino IDE 2.1.0: Спочатку потрібно завантажити та встановити Arduino IDE 2.1.0 на комп'ютері.
- 2. Створення нового проекту: Після встановлення IDE ми можемо створити новий проект, використовуючи опцію «New Project». Ми можемо вибрати модель нашого мікроконтролера та підключити його до комп'ютера.
- 3. Написання програмного коду: Після створення проекту ми можемо розпочати написання програмного коду в IDE. Мова програмування C++ дозволяє нам створювати програмний код для взаємодії з мікроконтролером та реалізації функцій системи.
- 4. Компіляція та завантаження: Після написання програмного коду ми можемо скомпілювати його та завантажити на мікроконтролер за допомогою IDE.
- 5. Тестування та налагодження: Після завантаження програми на мікроконтролер ми можемо виконати тестування та налагодження системи. Ми можемо використовувати серійний монітор для відстеження результатів виконання програми та виведення даних про стан системи.
- 6. Підтримка та поновлення: Arduino IDE надає можливість оновлювати та підтримувати мікроконтролери та додаткові компоненти системи. Це дозволяє нам оновлювати функціональність нашої системи та підтримувати її в актуальному стані.

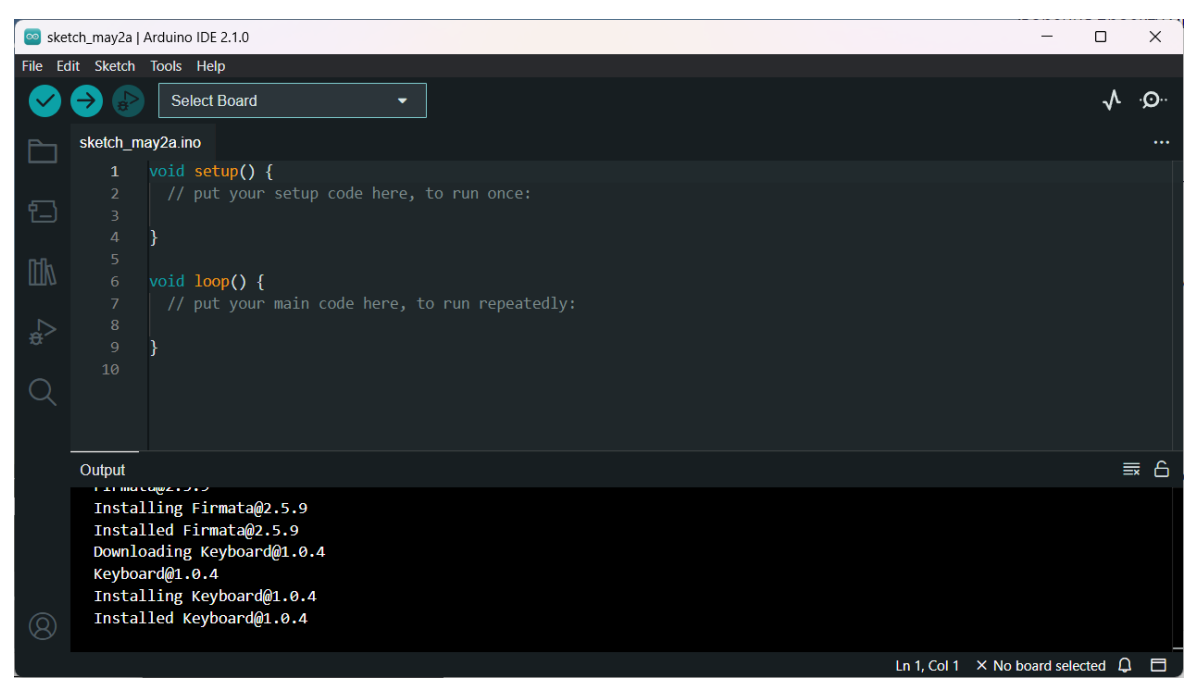

Рисунок 2.1 – Застосунок Arduino IDE 2.1.0

Виходячи з вище наведеного списку, було розроблено план роботи з програмуванням плати.

### **Висновки до другого розділу**

В даному розділі стало зрозуміло які процеси нам потрібно опрацювати для нашої системи і яким принципом вона буде працювати. Також для кращого розуміння того, як буде працювати інформаційна система, було створено діаграму IDEF0 яка описує роботу нашої системи і дає змогу іншим розуміти ці процеси. Також було детально описано всі процеси, які зображені на діаграмі.

Застосування Arduino у розробці системи адаптивного управління освітленням є високо ефективним і практичним рішенням. Arduino дозволяє створити просту, доступну та надійну систему з контролем освітлення та датчиками, використовуючи відкритий код та широкий спектр додаткових модулів та сенсорів. Використання Arduino забезпечує зниження витрат на розробку та підтримку систем, а також забезпечує можливість швидкої та ефективної налагодження та розширення функціональності.

# **РОЗДІЛ 3 РЕАЛІЗАЦІЯ ІНФОРМАЦІЙНОЇ СИСТЕМИ АДАПТИВНОГО УПРАВЛІННЯ ОСВІТЛЕННЯМ ОБ'ЄКТУ**

### **3.1 Реалізація системи та візуалізація даних**

Система буде працювати на платі Arduino, зображена на рисунку 3.1. Тому буде використано для написання коду для системи веб редактор коду Arduino та сама програма, яку ми інсталювали.

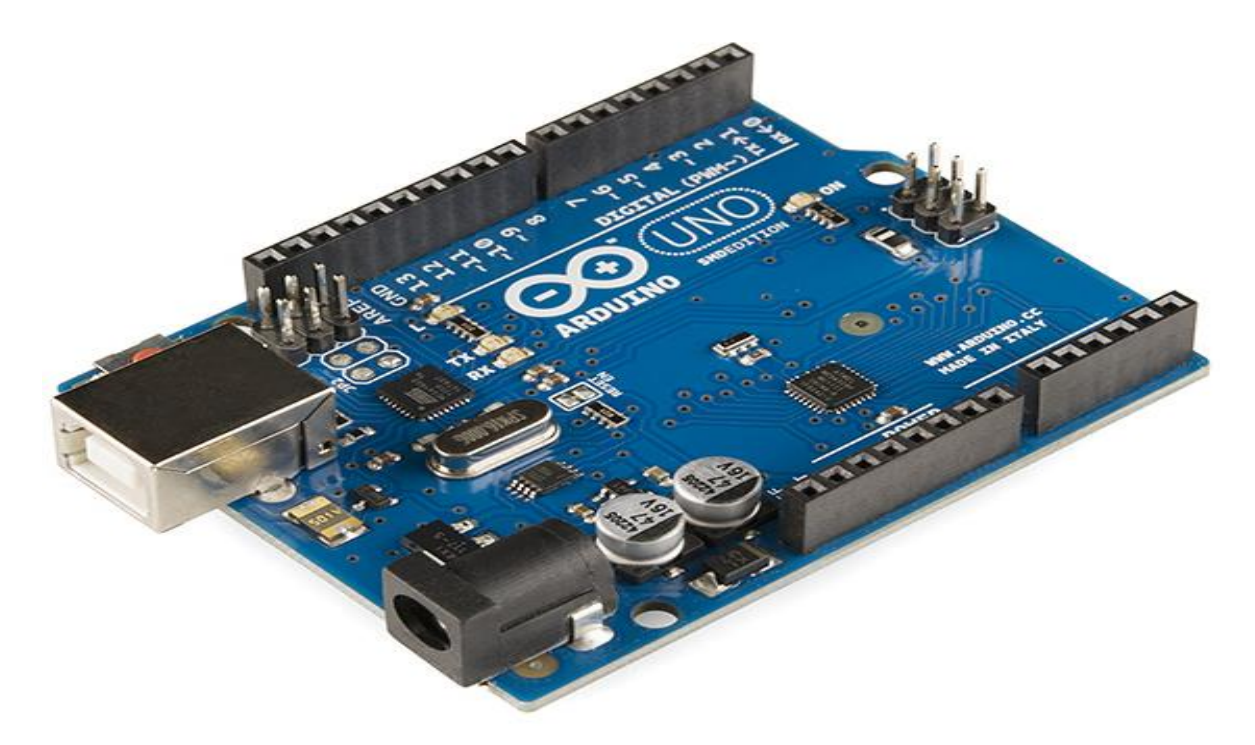

Рисунок 3.1 Плата ADRUINO UNO

Щоб запрограмувати плату для роботи наших датчиків та джерел освітлення весь код буде написано через офіційну веб-сторінку Arduino.

На сам перед потрібно підключити через пін 4 датчик руху та на 9 пін, також налаштувати період зміни яскравості та час очікування руху при максимальній освітленості для цього нам потрібно використати код, який зображений на рисунку 3.2.

```
static constexpr unsigned char pin RIP in = 4; //
static constexpr unsigned char pin PWM 1out = 9; /
static constexpr unsigned long stepChange = 10; //
static constexpr unsigned long periodWait = 10000;
```
Рисунок 3.2 Код для підключення датчиків та джерел освітлення

Для регулювання яскравості ламп, буде викорастано ШІМ, це процес керування шириною (тривалістю) високочастотних імпульсів за законом, який задає низькочастотний сигнал. В електроніці це може бути керування середнім значенням вихідної напруги шляхом зміни тривалості замкнутого стану електромеханічного (електронного) ключа. Приклад Моделювання в ШІМ вихідного синусоідального сигналу можна поглянути на рисунку 3.3

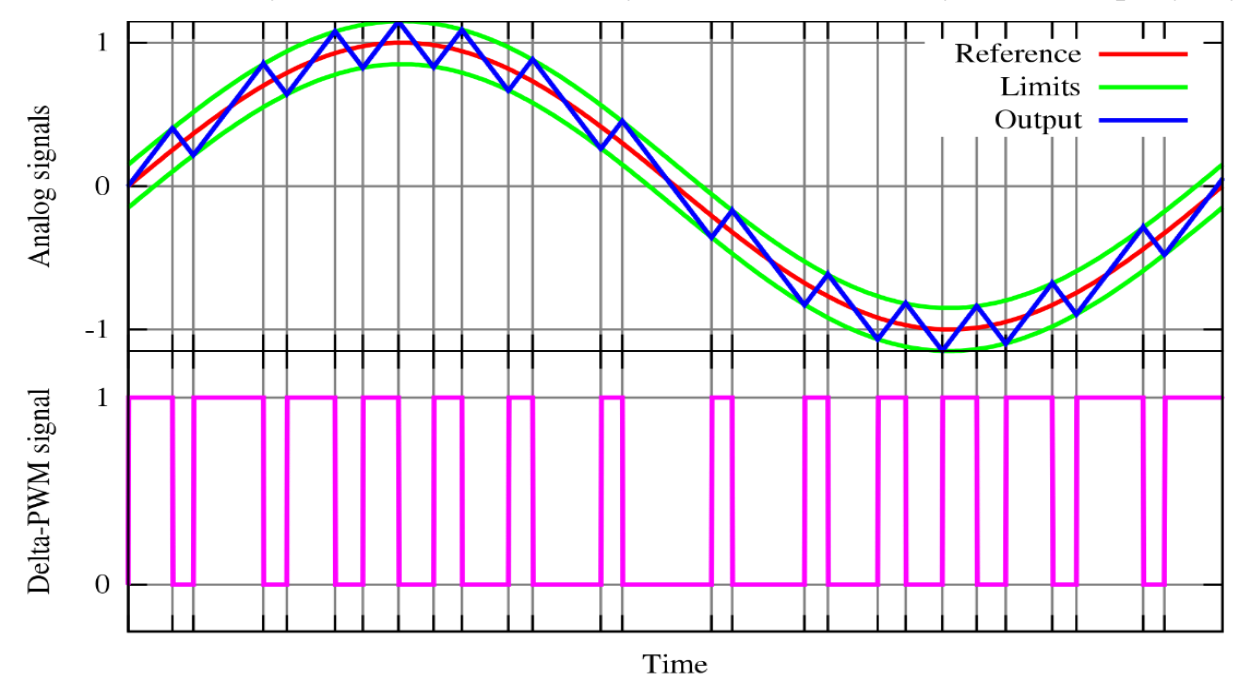

Рисунок 3.3 Приклад Моделювання в ШІМ вихідного синусоідального сигналу

Основна ідея ШІМ полягає в тому, що він забезпечує малі втрати енергії на електронному перемикачі. Цей перемикач зазвичай перебуває в двох станах: вимкненому стані з максимальним опором і максимальною напругою або в насиченому стані з мінімальним опором, коли струм максимальний, а спад напруги на ньому близький до нуля. Крім того, ШІМ є важливою частиною цифрових технологій, і його можна легко використовувати, оскільки багато ШІМ-контролерів випускається у вигляді мікросхем.

Для початку було взято два джерела освітлення (можлива модернізація і використання більшої кількості джерел освітлення), два дачтики: руху та освітленості. Щоб система могла автономно регулювала яскравість було встановлено в коді наступні параметри, зображені на рисунку 3.5.

void setPWMout(unsigned char out1, unsigned char out2 analogWrite(pin\_PWM\_1out, out1); // установка ШІМ ла analogWrite(pin PWM 2out, out2);

### Рисунок 3.3 Встановлення ШІМ лампочки

Варто підмітити, що система може в автоматичному режимі розуміти коли потрібно підняти яскравість, а коли навпаки підняти. Також було налаштовано режим очікування, щоб система постійно не вмикала освітлення. Система працює циклічно, зупинитись вона може коли її відімкнули від живлення або не скинуто параметрів.

### **3.2 Розробка та інструкції застосунку**

Застосунок є корисною складовою для нашої системи, оскільки він забезпечує зручний та простий доступ користувача до управління освітленням та налаштуваннями системи. Завдяки застосунку користувач може налаштувати параметри освітлення.

Програмування застосунку буде відбуватися мовою Java, а застосунок буде поки працювати на операційній системі Android.

Мова програмування Java є однією з найпопулярніших мов програмування в світі. Вона відома своєю кросплатформеністю, тобто програми, написані на мові Java, можуть працювати на будь-якій операційній системі, на якій встановлено відповідний віртуальний станок Java.

Java також відома своєю високою надійністю та безпекою. Вона має вбудовану систему обробки помилок, яка дозволяє уникнути критичних вразливостей, що можуть призвести до злому системи. Крім того, мова програмування Java використовує систему збирання сміття, що дозволяє автоматично видаляти непотрібні об'єкти з пам'яті, що зменшує кількість помилок, пов'язаних з неправильним використанням пам'яті.

Ще однією перевагою мови програмування Java є наявність великої кількості стандартних бібліотек, які містять готові рішення для роботи з різними аспектами програмування, такими як мережеве програмування, робота з базами даних,

графічний інтерфейс та інше. Це дозволяє розробникам значно зменшити час, необхідний для розробки програм, та зосередитися на бізнес-логіці.

Також варто зазначити, що Java є мовою з відкритим кодом, що означає, що її можна використовувати безкоштовно та змінювати за необхідності. Це забезпечує високу гнучкість та можливість адаптації до конкретних потреб користувачів.

Таким чином, використання мови програмування Java дозволяє розробити надійний, безпечний та гнучкий застосунок для нашої системи.

Для застосунку був розроблений логотип, щоб користувачам було зручніше знаходити його і іконка мала приємний вигляд, зображений на рисунку 3.4

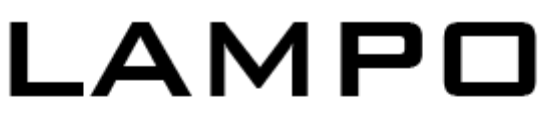

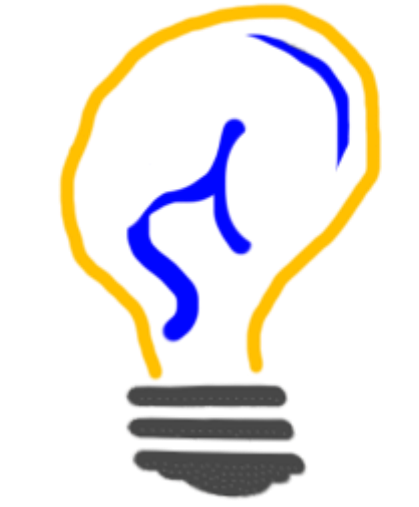

Рисунок 3.4 - Логотип

Застосунок повинен бути простим та інтуїтивно зрозумілим для користувачів. Тому інтерфейс виглядає наступним чином, зображений на рисунку 3.5

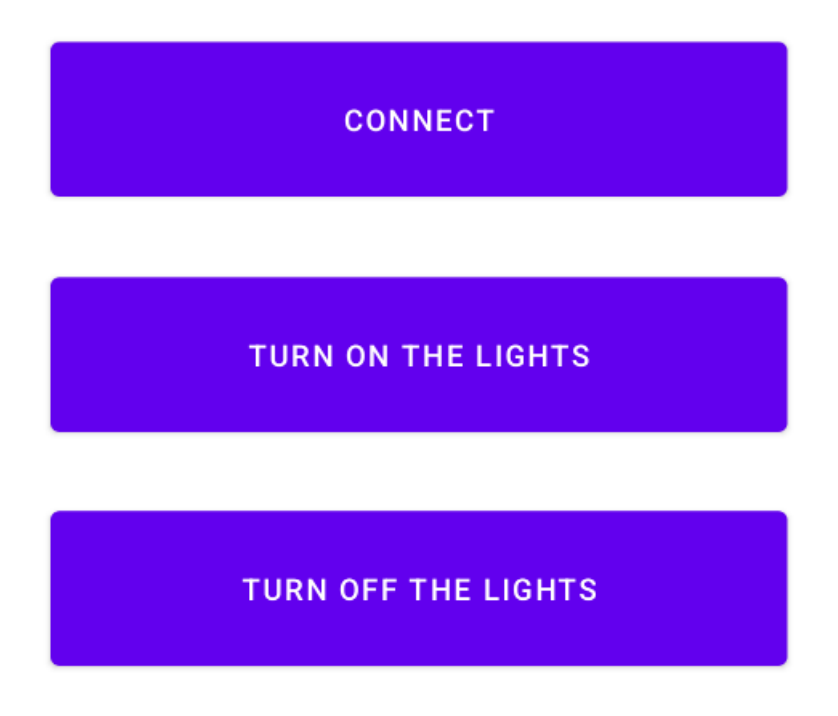

Рисунок 3.5 Інтерфейс застосунку

Перша кнопка відповідає за підключення до системи, вона перевіряє чи увімкнено Bluetooth на смартфоні та чи під'єднаний він до системи.

Наступні дві кнопки дозволяють увімкнути та вимкнути освітлення, якщо це потрібно.

### **3.3 Системні вимоги та процес встановлення**

Для функціонування додатку, потрібен смартфон на базі Android 7.0 та вище, а також:

- процесор з архітектурою ARM або x86;
- не менше 2 Гб оперативної пам'яті;
- Bluetooth-модуль;
- 30 Мб вільного місця

Для встановлення додатку потрібно завантажити APK-файл на пристрій, відкрити його, після чого потрібно встановити додаток. Після того, як додаток буде встановлено, застосунок можна запускати та користуватись його функціоналом.

#### **Висновки**

У результаті розробки системи адаптивного управління освітлення об'єкту та відповідного застосунку, було створено продукт, який здатен забезпечувати ефективне та зручне управління освітленням приміщення. Система має адаптивні функції, що дозволяють їй працювати з різними умовами освітлення та аналізувати змінні фактори для автоматичного регулювання яскравості освітлення.

Застосунок для управління системою є зручним та інтуїтивно зрозумілим, має всі необхідні функції для налаштування параметрів освітлення. Програмна документація детально описує процес розробки, вимоги до системи та її складових, а також процедури встановлення, налаштування та використання.

Надійність системи була забезпечена завдяки відповідним вимогам до роботи системи в різних умовах, тестуванню та перевірці роботи всіх складових системи та їх взаємодії.

У загальному, розробка системи адаптивного управління освітленням об'єкту та застосунку є високофункціональним та зручним рішенням для ефективного управління освітленням у будь-яких умовах.

### **СПИСОК ВИКОРИСТАНИХ ДЖЕРЕЛ**

- 1. Розумний дім веб-сайт. URL: [https://uk.wikipedia.org/wiki/%D0%A0%D0%BE%D0%B7%D1%83%D0%BC](https://uk.wikipedia.org/wiki/%D0%A0%D0%BE%D0%B7%D1%83%D0%BC%D0%BD%D0%B8%D0%B9_%D0%B4%D1%96%D0%BC) [%D0%BD%D0%B8%D0%B9\\_%D0%B4%D1%96%D0%BC](https://uk.wikipedia.org/wiki/%D0%A0%D0%BE%D0%B7%D1%83%D0%BC%D0%BD%D0%B8%D0%B9_%D0%B4%D1%96%D0%BC) (дата звернення 12.11.2022)
- 2. Adaptive Lighting, веб-сайт компанії. URL:<https://adaptivelighting.ie/> (дата звернення 13.11.2022)
- 3. Моделювання бізнес процесів веб-сайт. URL: [https://www.wiki.uk](https://www.wiki.uk-ua.nina.az/%D0%9C%D0%BE%D0%B4%D0%B5%D0%BB%D1%8E%D0%B2%D0%B0%D0%BD%D0%BD%D1%8F_%D0%B1%D1%96%D0%B7%D0%BD%D0%B5%D1%81_%D0%BF%D1%80%D0%BE%D1%86%D0%B5%D1%81%D1%96%D0%B2.html)[ua.nina.az/%D0%9C%D0%BE%D0%B4%D0%B5%D0%BB%D1%8E%D0%B](https://www.wiki.uk-ua.nina.az/%D0%9C%D0%BE%D0%B4%D0%B5%D0%BB%D1%8E%D0%B2%D0%B0%D0%BD%D0%BD%D1%8F_%D0%B1%D1%96%D0%B7%D0%BD%D0%B5%D1%81_%D0%BF%D1%80%D0%BE%D1%86%D0%B5%D1%81%D1%96%D0%B2.html) [2%D0%B0%D0%BD%D0%BD%D1%8F\\_%D0%B1%D1%96%D0%B7%D0%](https://www.wiki.uk-ua.nina.az/%D0%9C%D0%BE%D0%B4%D0%B5%D0%BB%D1%8E%D0%B2%D0%B0%D0%BD%D0%BD%D1%8F_%D0%B1%D1%96%D0%B7%D0%BD%D0%B5%D1%81_%D0%BF%D1%80%D0%BE%D1%86%D0%B5%D1%81%D1%96%D0%B2.html) [BD%D0%B5%D1%81\\_%D0%BF%D1%80%D0%BE%D1%86%D0%B5%D1%](https://www.wiki.uk-ua.nina.az/%D0%9C%D0%BE%D0%B4%D0%B5%D0%BB%D1%8E%D0%B2%D0%B0%D0%BD%D0%BD%D1%8F_%D0%B1%D1%96%D0%B7%D0%BD%D0%B5%D1%81_%D0%BF%D1%80%D0%BE%D1%86%D0%B5%D1%81%D1%96%D0%B2.html) [81%D1%96%D0%B2.html](https://www.wiki.uk-ua.nina.az/%D0%9C%D0%BE%D0%B4%D0%B5%D0%BB%D1%8E%D0%B2%D0%B0%D0%BD%D0%BD%D1%8F_%D0%B1%D1%96%D0%B7%D0%BD%D0%B5%D1%81_%D0%BF%D1%80%D0%BE%D1%86%D0%B5%D1%81%D1%96%D0%B2.html) (дата звернення 19.12.2022)
- 4. Бродський Ю. Б., Молодецька К. В., Николюк О. М. Системний аналіз в економіці : навч. посіб. Житомир : ЖНАЕУ, 2014. 175 с.
- 5. Ушакова І. О. Основи системного аналізу об'єктів та процесів комп'ютеризації : навчальний посібник. Ч. 2 Харків : Вид. ХНЕУ, 2008. – 324 с.
- 6. Широтно-імпульсна модуляція веб-сайт. URL: [https://uk.wikipedia.org/wiki/%D0%A8%D0%B8%D1%80%D0%BE%D1%82%](https://uk.wikipedia.org/wiki/%D0%A8%D0%B8%D1%80%D0%BE%D1%82%D0%BD%D0%BE-%D1%96%D0%BC%D0%BF%D1%83%D0%BB%D1%8C%D1%81%D0%BD%D0%B0_%D0%BC%D0%BE%D0%B4%D1%83%D0%BB%D1%8F%D1%86%D1%96%D1%8F) [D0%BD%D0%BE-](https://uk.wikipedia.org/wiki/%D0%A8%D0%B8%D1%80%D0%BE%D1%82%D0%BD%D0%BE-%D1%96%D0%BC%D0%BF%D1%83%D0%BB%D1%8C%D1%81%D0%BD%D0%B0_%D0%BC%D0%BE%D0%B4%D1%83%D0%BB%D1%8F%D1%86%D1%96%D1%8F) [%D1%96%D0%BC%D0%BF%D1%83%D0%BB%D1%8C%D1%81%D0%BD](https://uk.wikipedia.org/wiki/%D0%A8%D0%B8%D1%80%D0%BE%D1%82%D0%BD%D0%BE-%D1%96%D0%BC%D0%BF%D1%83%D0%BB%D1%8C%D1%81%D0%BD%D0%B0_%D0%BC%D0%BE%D0%B4%D1%83%D0%BB%D1%8F%D1%86%D1%96%D1%8F) [%D0%B0\\_%D0%BC%D0%BE%D0%B4%D1%83%D0%BB%D1%8F%D1%8](https://uk.wikipedia.org/wiki/%D0%A8%D0%B8%D1%80%D0%BE%D1%82%D0%BD%D0%BE-%D1%96%D0%BC%D0%BF%D1%83%D0%BB%D1%8C%D1%81%D0%BD%D0%B0_%D0%BC%D0%BE%D0%B4%D1%83%D0%BB%D1%8F%D1%86%D1%96%D1%8F) [6%D1%96%D1%8F](https://uk.wikipedia.org/wiki/%D0%A8%D0%B8%D1%80%D0%BE%D1%82%D0%BD%D0%BE-%D1%96%D0%BC%D0%BF%D1%83%D0%BB%D1%8C%D1%81%D0%BD%D0%B0_%D0%BC%D0%BE%D0%B4%D1%83%D0%BB%D1%8F%D1%86%D1%96%D1%8F) (дата звернення 27.12.2022)
- 7. Мова програмування Java веб-сайт. URL: <https://www.java.com/en/>
- 8. Основи Arduino веб-сайт. URL: <https://www.arduino.cc/>
- 9. Петін Ст. Ст. Створення розумного будинку на базі Arduino, 2017р.
- 10.Ознайомлення з Android Studio веб-сайт. URL: <https://developer.android.com/studio>
- 11.Мартиненко В.В. Система адаптивного управління освітленням об'єкту: відкриття нових можливостей для збереження енергії та поліпшення комфорту користувачів вебсайт.URL[:https://drive.google.com/file/d/1qBxHc7bTla--](https://drive.google.com/file/d/1qBxHc7bTla--u6FbuPtHKucXxggF18ro/view)

[u6FbuPtHKucXxggF18ro/view](https://drive.google.com/file/d/1qBxHc7bTla--u6FbuPtHKucXxggF18ro/view)

12.Мартиненко В.В. Розробка та дослідження системи адаптивного управління освітленням об'єкту. Веб-сайт URL http://surl.li/gxekc